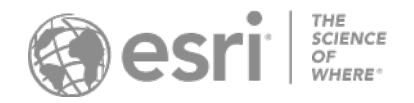

تحدد القائمة التالیة شروط الاستخدام الإضافیة التي تنطبق على منتجات محددة. تحدد كل قائمة منتج واحدة أو أكثر من الحواشي السفلیة التي تنطبق على هذا المنتج. تعد هذه الحواشي السفلية مكملة لشروط هذه الاتفاقية. التعريفات الخاصة بكل حاشية سفلية تتبع القائمة. ما لم يُنص على غير ذلك في وثيقة الطلب المُطبقة، فإن ملحقات المنتج تتبع نطاق الاستخدام ذاته الذي تم منحه للمنتج الممنتجات التي تم إيقافها" لـ "شروط الاستخدام الخاصـة بالمنتج" والتي تكون سارية في وقت تاریخ إیقاف ھذا "المنتج". بالإضافة إلى التعریفات الواردة في الاتفاقیة الرئیسیة، سیتم تطبیق التعریفات التالیة على شروط الاستخدام الخاصة بالمنتج:

"المصادقة" تعني استخدام أي آلية توفرها Esri والتي نتيح الوصول إلى خدمات موقع ArcGIS Platform. اطّلع على وثائق الأمان والمصادقة (/security/services-and-apis-[mapping/documentation/com.arcgis.developers://https](https://developers.arcgis.com/documentation/mapping-apis-and-services/security/) [\(](https://developers.arcgis.com/documentation/mapping-apis-and-services/security/)للحصول على القائمة الحالیة لآلیات المصادقة).

**منتجات سطح المكتب**

- Desktop ArcGIS) إصدارات Advanced أو Standard أو Basic) (26(
	- ArcGIS Earth  $(20.65)$
	- ArcGIS Explorer Desktop (20)
		- ArcGIS for AutoCAD (20)
			- ArcGIS Pro  $(26)$ 
				- ArcReader  $(20)$
	- ArcGIS for Personal Use  $(3, 26)$

## **منتجات الخادم**

- ArcGIS Enterprise ■
- قیاسي أو متقدم (17؛ 21؛ 23؛ 31)
- إصدارات Standard Workgroup أو Advanced) 21؛ 23؛ 26؛ 28؛ 29؛ 30)
	- Server GIS ArcGIS) Standard أو Advanced) (31(
		- <sup>(39 :</sup>31) ArcGIS GIS Server Basic •
- Workgroup Server GIS ArcGIS) Standard أو Advanced) (26؛ 28؛ 29؛ 30)
	- <sup>(39 :</sup>26) ArcGIS GIS Server Basic
		- $(2)$  ArcGIS Maritime  $\cdot$
	- خوادم الإمكانیة الاختیاریة Enterprise ArcGIS:
- ArcGIS Notebook Server و ArcGIS GeoEvent Server و ArcGIS GeoAnalytics Server و ArcGIS Notebook Server Standard وServer Mission ArcGIS و Server Manager Workflow ArcGIS) المتقدم أو القیاسي) وKnowledge ArcGIS (31)
	- خوادم الإمكانیة الاختیاریة Workgroup Enterprise ArcGIS:
- ArcGIS Notebook Server و ArcGIS GeoEvent Server و ArcGIS GeoAnalytics Server و ArcGIS Notebook Server Standard وServer Mission ArcGIS و Server Manager Workflow ArcGIS) المتقدم أو القیاسي) (4)
	- (31 ⋅ 23 ⋅ 21 ⋅ 17) ArcGIS Business Analyst Enterprise
		- ArcGIS World Geocoder Basic (67)

## **منتجات المطور**

- اشتراك Developer ArcGIS
- جمیع الخطط (16؛ 66؛ 68؛ 78؛ 89؛ 91؛ 97؛ 103؛ 109)
- خطط Builder أو Professional أو Premium أو Enterprise) 24؛ 26؛ 77؛ 92)
	- الخطط الأساسية (90)
	- إصدار Developer AppStudio ArcGIS) 11؛ 16؛ 19)
- SDK Runtime ArcGIS الخاص بـ Qt ،NET. ،macOS ،Java ،iOS ،Android) 16؛ 19)
	- Kit Developer Engine ArcGIS والملحقات (16؛ 19؛ 22؛ 26)
		- ArcGIS API for JavaScript (16, 63, 64)
	- **Procedural Runtime (105، 19)** و(105 IProcedural Runtime (105،
	- Unity for SDK Maps ArcGIS أو Engine Unreal) 16؛ 62؛ 64)
	- Java for SDK Maps ArcGIS أو Kotlin . أو NET أو Qt أو Swift) 16؛19)
		- **(64 63 16) ArcGIS Maps SDK for JavaScript**
- ترخیص النشر الخاص بـ Runtime ArcGIS لنظام التشغیل Android أو iOS أو Java أو Kotlin أو macOS أو .NET أو Qt أو Swift
	- Lite  $(15.62.64)$  .
	- الإصدار الأساسي أو القیاسي (1؛ 14؛ 15؛ 18)
		- الإصدار المتقدم (14؛ 15؛ 18)
- ترخیص النشر الخاص بـ Engine ArcGIS لنظام التشغیل Linux/Windows والملحقات (15؛ 22؛ 26)
	- Esri File Geodatabase API  $(47)$

**الھاتف الجوال** 

ArcGIS Navigator (14) ■

**أخرى**

- ArcGIS Hub  $(85)$
- ArcGIS Indoors (86) ■
- ArcGIS Indoors Maps  $(99 \cdot 100 \cdot 101)$ 
	- ArcGIS Indoors Spaces (100⋅ 101)
		- ArcGIS IPS $(100 \cdot 101)$
		- ArcGIS Insights  $(17)$
		- (108 (107) ArcGIS Survey 123 ■
- Site Scan لترخیص عامل (33 ،32) ArcGIS
	- ArcGIS GeoAnalytics Engine ■
- خطط ساعات العمل الأساسیة الإضافیة المتصلة (27 ؛103)
	- خطة العمل غیر المتصلة (27؛ 102)

## **الخدمات عبر الانترنت**

- تتوفر اشتراكات Online ArcGIS من خلال العدید من برامج البیع:
- التجزئة التجاریة، وEAs، والبرامج الحكومیة (23؛ 66؛ 68؛ 69؛ 70؛ 77؛ 82؛ 96؛ 103؛ 106)
	- البرامج التعلیمیة (23؛ 66؛ 68؛ 69؛ 70؛ 71؛ 82؛ 96؛ 103؛ 106)
	- البرامج غیر الربحیة (23؛ 66؛ 68؛ 69؛ 70؛ 71؛ 82؛ 96؛ 103؛ 106)
		- الخطة العامة (66؛ 68؛ 74؛ 75؛ 76؛ 80؛ 106)
			- یتمتع العملاء ضمن الفئات التالیة بتلك الحقوق الإضافیة:
				- ـ<br>التجز ئة التجارية (72)
				- اتفاقیات مؤسسات الأعمال (72)
					- البرامج الحكومیة (72)
	- برامج المؤسسات غیر الحكومیة/المؤسسات غیر الھادفة للربح (NPO/NGO) (72(
		- البرامج الصحفیة/الإعلامیة (72)
			- البرامج التعلیمیة (71)
		- اشتراك تنفیذ إسقاط العمارة والھندسة والبناء (83) AEC ArcGIS
			- ArcGIS Velocity (103)
			- Dedicated Image ArcGIS —جھاز Pro) 103؛ 104)

الحواشي السفلیة :

- .1 لا یجوز استخدامھا لتحریر Geodatabase Enterprise عبر Connect Direct.
	- 2. لا يُستخدم بغرض التنقل.
	- .3 تم الترخیص للاستخدام الشخصي غیر التجاري فقط.
		- .4 محدود لخادم واحد 1 رباعي النواة.
			- یمكن تثبیتھ على جھاز مستقل.
				- .10-5 محفوظ.
- .11 تخضع التطبیقات التي تم إنشاؤھا باستخدام إصدار Edition Developer AppStudio ArcGIS لشروط الاستخدام الخاصة بترخیص .ArcGIS Runtime Deployment
	- .12 محفوظ.
	- .13 محفوظ.
	- .14 ربما یستخدم لأغراض التنقل.
	- .15 تم الترخیص كترخیص نشر.
- .16 یجوز لـ "العمیل" استخدام مجموعات أدوات تطویر البرامج (SDK (أو واجھات برمجة التطبیقات (API (لإنشاء "تطبیقات القیمة المضافة" وتوزیعھا وترخیصھا للمستخدمین النھائیین أو الجھات الخارجیة بغرض استخدام "تطبیقات القیمة المضافة" في أي مكان غیر محظور بموجب لوائح التصدیر.
- 17. لا يحق للعميل إعادة توزيع مكتبات Oracle Instant Client أو أي وثائق خاصة به متضمنة مع هذا المنتج. تعد Oracle طرفًا ثالثًا مستفيدًا من ھذه الاتفاقیة فیما یتعلق باستخدام مكتبات Client Instant Oracle. لا یسري القانون الموحد لمعاملات المعلومات الحاسوبیة (UCITA (على استخدام العمیل لمكتبات Client Instant Oracle.
	- .18 عند استخدام سلسلة ترخیص كتقنیة لتمكین الترخیص، یلزم وجود ترخیص نشر لكل تطبیق ذي قیمة مضافة لكل مستخدم لكل جھاز.
		- .19 لا یجوز استخدام الترخیص بغرض تطویر تطبیقات القیمة المضافة المستندة إلى الخادم أو الإنترنت.
- .20 تم الترخیص كترخیص إعادة توزیع.
- 21. راجع "الاتفاقية الرئيسية" https://www.esri.com/en-us/legal/terms/full-master-agreement للاطلاع على المزيد من شروط الاستخدام لتراخیص "المستخدمین المحددین".
- .22 أ. یجب حصول المستخدم النھائي على ترخیص إما برامج Linux/Windows for Engine ArcGIS أو برامج Desktop ArcGIS (الإصدارات Basic أو Standard أو Advanced (الأخرى للحصول على الحق في تشغیل تطبیق Engine ArcGIS على كمبیوتر واحد 1 فقط؛ و
- ب. لا یجوز استخدام ملحقات Engine ArcGIS الخاصة بـ Linux/Windows مع برامج Desktop ArcGIS لتشغیل تطبیقات القیمة المضافة الخاصة بـ Engine ArcGIS. یمكن أن یكون لدى مستخدم واحد عدة تطبیقات ذات قیمة مضافة خاصة بـ Engine ArcGIS مثبتة على كمبیوتر واحد 1 فقط بغرض الاستخدام بواسطة ھذا المستخدم النھائي فحسب.
	- .23 الاتصال المشترك بین الأنظمة
- قد يستخدم العميل تسجيل الدخول للخدمات الأساسية لتمكين الاتصال أحادي الاتجاه، والقراءة فقط، والاتصال المشترك بين الأنظمة من ArcGIS Online أو ArcGIS Online إلى نظام (أنظمة) جهة خارجیة من مؤسسات نظام الأعمال في مؤسسة العمیل. یجوز للعمیل استخدام بیانات اعتماد المستخدم المحدد لأداة العرض أو بیانات اعتماد المستخدم المحدد من المستوى 1 باعتبارھا بیانات تسجیل دخول للخدمات الأساسیة حتى تنفذ Esri خدمة بیانات اعتماد خدمة تسجیل الدخول الفعلیة. تستخدم بیانات اعتماد المستخدم المحدد لأداة العرض أو بیانات اعتماد المستخدم المحدد من المستوى 1 باعتبارھا بیانات اعتماد لتسجیل الدخول للخدمات الأساسیة ویجوز فقط استخدامھا لأغراض تكامل الأنظمة المتعددة، كما لا یجوز استخدامھا من خلال مستخدم محدد للوصول إلى الجھاز.
- ب. یمكن للعمیل استخدام تسجیل دخول اعتیادي لتمكین الاتصالات ثنائیة الاتجاه، اتصالات القراءة-الكتابة، واتصالات النظم بین ArcGIS Enterprise أو ArcGIS Online والأنظمة الأخرى، وأنظمة الأعمال المؤسسية في مؤسسة العميل. يجوز للعميل استخدام بیانات اعتماد المستخدم المحدد للمحرر (أو الأحدث) أو بیانات اعتماد المستخدم المحدد من المستوى 2 باعتبارھا بیانات تسجیل دخول للخدمات القیاسیة حتى تنفذ Esri خدمة بیانات اعتماد خدمة تسجیل الدخول الفعلیة. تستخدم بیانات اعتماد المستخدم المحدد للمحرر (أو الأحدث) أو بیانات اعتماد المستخدم المحدد من المستوى 2 باعتبارھا بیانات اعتماد لتسجیل الدخول للخدمات القیاسیة ویجوز فقط استخدامھا لأغراض تكامل الأنظمة المتعددة، كما لا یجوز استخدامھا من خلال مستخدم محدد للوصول إلى الجھاز.
- .24 لا یجوز استخدام البرامج إلا لأغراض التطویر والاختبار وتوضیح النموذج الأولي لتطبیق القیمة المضافة وإنشاء ذاكرات تخزین مؤقتة للخرائط. یجوز للعمیل استخدام تطبیقات القیمة المضافة. وذاكرات التخزین المؤقت للخرائط مع تراخیص خادم Enterprise ArcGIS المرحلیة وتراخیص خادم النشر. یمكن تثبیت البرامج والبیانات على عدة أجھزة كمبیوتر بغرض استخدامھا من قبل أي من المشتركین في Developer ArcGIS من خلال Builder أو اشتراكات الخطة الأعلى؛ ویتم ترخیص جمیع البرامج الأخرى كترخیص استخدام فردي.
	- .25 محفوظ.
	- .26 یقتصر حجم قاعدة البیانات الجغرافیة على 10 جیجا بایت من بیانات العمیل.
		- .27 لا یجوز استخدامھا لتحقیق الإیرادات من خلال تقدیم الخدمات لجھات ثالثة.
- .28 یقتصر الاستخدام على 10 مستخدمین نھائیین متزامنین لتطبیقات أخرى بخلاف تطبیقات Workgroup Enterprise ArcGIS أو ArcGIS Workgroup Server GIS. یتضمن ھذا التقیید برامج Desktop ArcGIS وبرامج Engine ArcGIS وتطبیقات الأطراف الخارجیة التي نتصل مباشرةً بقاعدة بيانات ArcGIS Enterprise Workgroup أو ArcGIS GIS Server Workgroup الجغرافية. ليست هناك أية قیود على عدد الاتصالات من تطبیقات الویب.
- .29 تتطلب البرامج إصدارات مدعومة من Express Server SQL. یتم إدراج الإصدارات المدعومة مصحوبة بمتطلبات النظام الخاصة بالمنتج على موقع ویب Esri.
	- .30 یقتصر الاستخدام بحد أقصى على 10 جیجابایت من بیانات العمیل. یجب تثبیت جمیع المكونات على خادم واحد.
		- .31 تشمل ترخیص تجاوز الفشل.
	- 32. لا يتضمّن استخدام هذا البرنامج رخصة الطیران (على سبیل المثال، إدارة الطیران الفیدرالیة، وكالة سلامة الطیران الأوروبیة، إلخ) لتشغیل طائرة بدون طیار.
	- 33. يجوز للعميل استخدام وحدات التخزين عبر الإنترنت المقدّمة مع هذا البرنامج فقط لتخزين محتوى العميل الذي تم جمعه أو معالجته من خلال هذا البرنامج.
		- .38-34 محفوظ.
		- 39. غیر مسموح باستخدام أي وظیفة تحریر مضمنة مع ArcGIS GIS Server لاستخدامها مع ArcGIS GIS Server Basic و ArcGIS GIS Server Workgroup Basic.
			- .46-40 محفوظ.
	- .47 یجوز للعمیل تطویر وتوزیع تطبیقات القیمة المضافة، التي تستخدم API Geodatabase File Esri، للمستخدمین النھائیین التابعین للعمیل.
		- 48–.61 محفوظ.
		- .62 یجب استخدام تطبیقات القیمة المضافة مع منتجات Esri الأخرى.
		- .63 یجب استخدام تطبیقات القیمة المضافة الخاصة بالنشر على الویب مع منتجات Esri الأخرى.
	- 64. ويجوز استخدام تقنيات الأطراف الخارجية أيضًا مع تطبيقات القيمة المصافة، طالما أن تطبيقات القيمة المضافة يتم استخدامها باستمرار مع منتج (منتجات) Esri الأخرى.
		- .65 یجوز استخدامھا فقط مع منتج (منتجات) Esri الأخرى. ویجوز استخدام تقنیات الأطراف الخارجیة مع Earth ArcGIS طالما أن Earth ArcGIS یتم استخدامھ باستمرار مع منتجات Esri الأخرى.
		- 66. يجوز فقط للعملاء الذين لديهم اشتراك Online Services فعال تخزين النتائج المشفرة جغرافيًا من خلال خدمة الترميز الجغرافي العالمي.
			- .67 یقتصر على 250,000,000 من الرموز الجغرافیة لكل مدة اشتراك سنویة.
- .68 یجوز للعمیل استخدام البیانات التي یمكن الوصول إلیھا من خلال خدمة Infographics من أجل أغراض العرض فقط ولا یجوز لھ حفظ أي بیانات یمكن الوصول إلیھا من خلال ھذه الخدمة.
	- .69 یمكن استخدامھا لأي غرض من أغراض الأعمال الخاصة بمؤسسة العمیل.
		- .70 یمكن استخدامھا لأغراض التطویر والاختبار الخاصة بمؤسسة العمیل.
			- .71 یمكن استخدمھا لأغراض تعلیمیة في المؤسسات التعلیمیة.
		- .72 یمكن استخدامھا لأي من أغراض الأعمال الخاصة بمؤسسة العمیل.
			- .73 محفوظ.
			- .74 یمكن استخدامھا لأغراض الاستخدام الشخصیة.
	- .75 یجوز للعمیل تمكین استخدام الطرف الخارجي لتطبیقات القیمة المضافة فقط من خلال المشاركة العامة لتطبیق (تطبیقات) القیمة المضافة باستخدام أدوات المشاركة. لا یجوز للعمیل استخدام ھذا الاشتراك لتمكین أحد تطبیقات القیمة المضافة لاستخدام شركتھ الداخلي ما لم یكن العمیل یمثل إحدى المؤسسات التعلیمیة التي تستخدم تطبیق القیمة المضافة للأغراض التعلیمیة فقط، أو أحد مؤسسات NPO/NGO المؤھلة، أو إحدى المؤسسات الصحفیة أو الإعلامیة.
		- .76 لا یجوز للعمیل إنشاء مجموعات خاصة أو المشاركة في أي مجموعات خاصة.
		- .77 یجوز للعمیل توزیع تطبیقات القیمة المضافة على جھات خارجیة مقابل رسوم یتم تمكینھا فقط من خلال تراخیص Online ArcGIS أو ArcGIS Enterprise المُسمّى للجهات الخارجية.
			- .78 تشمل ترخیص نشر التطبیقات التجاریة.
				- .79 محفوظ.
- 80. قد يتم السماح للطلاب المسجلين بأحد المعاهد التعليمية بالوصول مباشرةً إلى Online Services ومشاركة الاشتراك الفردي بين أكثر من طالب واحد (1) مسجل لأغراض تعلیمیة فقط.
	- .81 محفوظ.
- .82 یجوز لأحد المستخدمین المحددین تضمین بیانات اعتماد المستخدم المحددة الخاصة بھ في برنامج Python for API ArcGIS النصي فقط بھدف أتمتة عملية سير العمل لاستخدامها بشكل حصري من قِبل المستخدم المحدد الذي تم تضمين بيانات اعتماد المستخدم المحددة الخاصـة به في البرنامج النصي.
- .83 یجب أن یستخدم العمیل اشتراك تنفیذ مشروع العمارة والھندسة والبناء (AEC (مختلف لكل زبون لھ ("الزبون"). یمكن للعمیل (أ) استخدام اشتراك تنفیذ مشروع العمارة والھندسة والبناء ( AEC (فقط للتعاون في مشروع عمل خاص بھ وبزبائنھ، (ب) إمداد الزبون بوصول مستخدم محدد لاشتراك تنفیذ مشروع العمارة والھندسة والبناء ( AEC (لتمكینھ من الوصول إلى اشتراك تنفیذ مشروع العمارة والھندسة والبناء (AEC (للتعاون في مشروع العمل الذي یقوم بھ العمیل لزبون. لا یجوز للعمیل استخدام ترخیص مستخدم محدد لأي غرض آخر. العمیل ھو المسؤول الوحید عن امتثال للزبون لھذه الشروط الخاصة بالاستخدام وسیضمن توقف استخدامھ لاشتراك تنفیذ مشروع العمارة والھندسة والبناء (AEC (عند انتھاء المشروع. .84 محفوظ.
- .85 لا یجوز استخدام تراخیص البرامج أو الاشتراكات المتضمنة مع Hub ArcGIS إلا لدعم المبادرات المجتمعیة التي تم تمكینھا من خلال ArcGIS Hub . يجوز للعميل السماح للطرف الثالث بأن يكون من المستخدمين المحددين لـ ArcGIS Hub للغرض الوحيد المتمثل في المشاركة في الأنشطة المجتمعیة. یجوز للعمیل السماح للموظفین، أو العملاء، أو المستشارین، أو المقاولین بأن یكونوا من المستخدمین المحددین لـ ArcGIS Hub للغرض الوحید المتمثل في إدارة المبادرات المجتمعية من خلال ArcGIS Hub، وتكوينها، والحفاظ عليها، ودعمها. لا يُسمح بأي استخدام آخر لتراخیص البرامج أو الاشتراكات المتضمنة مع Hub ArcGIS.
	- .86 یجوز للعمیل استخدام تراخیص البرامج والاشتراكات المتضمنة مع Indoors ArcGIS فقط لتمكین إمكانیات Indoors ArcGIS على النحو المحدد في وثائق ArcGIS Indoors. لا يُسمح بأي استخدام أخر لتراخيص البرامج أو الاشتراكات المتضمنة مع ArcGIS Indoors.
		- .87 محفوظ.
		- .88 محفوظ.
		- 89. يجوز للعميل توزيع تطبيقات القيمة المضافة المدرة للدخل مباشرةً، أو من خلال قنوات المبيعات الخاصة به، والتي تصل إلى خدمات موقع ArcGIS Platform من خلال المصادقة، إلى جهات خارجیة. یجب أن تستخدم تطبیقات القیمة المضافة المصادقة عند الوصول إلى موقع ArcGIS Platform
	- .90 یجوز للعمیل استخدام اشتراكات متعددة داخل مؤسستھ لأغراض التطویر والاختبار. ولا یجوز للعمیل استخدام أكثر من اشتراك واحد مع تطبیقات القیمة المضافة التي تم نشرھا داخل مؤسستھ.
		- .91 نقل التطبیقات— إن المطور الذي یمتلك تطبیقات قیمة مضافة تم إنشاؤھا باستخدام:
- أ. واجھات برمجة التطبیقات (بما في ذلك x4. JavaScript وSDKs Runtime) أي إصدار)، وREST، ومكتبات Esri لرسم الخرائط مفتوحة المصدر، ومكتبات الخرائط مفتوحة المصدر التابعة لجھة خارجیة) مطلوبة لاستخدام خدمات موقع Platform ArcGIS في تطبیقاتھم بحلول 30 أبریل .2022
- ب. یلزم وجود واجھة برمجة تطبیقات x3. JavaScript) API (لاستخدام خدمات موقع Platform ArcGIS في تطبیقاتھم بحلول 31 دیسمبر .2022
	- ُسمح للعمیل إلا بإنشاء مجموعات خاصة أو المشاركة في مجموعات خاصة ضمن اشتراك التطویر والاختبار الخاص بـ Online ArcGIS .92 لا ی للمؤسسات المضمن في اشتراك Developer ArcGIS.
		- .93 محفوظ.
		- .94 محفوظ.
		- .95 محفوظ.
- 96. يجوز للعميل استخدام خدمات صورة ArcGIS للوصول التفاعلي غير البرمجي من قبل المستخدمين المحددين بالاسم فقط. لا يُسمح بالاستخدام البرمجي لخدمات صورة ( ArcGIS على سبیل المثال، تصنیف الحزمة، التعلم الاصطناعي، إلخ، أو تصدیر أحجام من البیانات أكبر من 10 میجابایت في المرة الواحدة).
- .97 یجب على المستخدمین النھائیین التابعین للعمیل الذین تتم مطالبتھم بمفتاح واجھة برمجة التطبیقات (API (للاستخدام مع التطبیق ذي القیمة المضافة التابع للجهة الخارجية إنشاء مفاتيح واجهة برمجة التطبيقات (API) هذه من خلال اشتراك ArcGIS Developer. لا يُسمح بمفاتيح واجهة برمجة التطبیقات ( API (التي تم إنشاؤھا من خلال حساب Online ArcGIS في ھذا السیناریو.

- .99 یتم ترخیص أنواع المستخدمین المضمنة في Maps Indoors ArcGIS للاستخدام فقط لتمكین القدرات على النحو المحدد في وثائق المنتج لـ ArcGIS IPS<sub>3</sub> ArcGIS Inoors Spaces و ArcGIS IPS.
- .100 یجوز لـ "العمیل" فقط استخدام أنواع مستخدمي Indoors ArcGIS ً للاستخدام مع "تطبیقات القیمة المضافة" التي تم إنشاؤھا خصیصا للعمل مع Maps Indoors ArcGIS وSpaces وIPS ArcGIS.
	- .101 یلزم وجود ترخیص Spaces Indoor ArcGIS لاستخدام إما حجوزات مساحة العمل أو تطبیق مخطط المساحة.
		- .102 تقتصر كل خطة غیر متصلة على مجموعة إنتاج واحدة.
- .103 قد تشمل "الخدمات عبر الإنترنت" أو إمكانیات "البرامج"، المستخدمة من خلال نموذج قائم على الاستھلاك كما ھو موضح في "وثیقة الطلب" أو "الوثائق". تشتمل "الخدمات عبر الإنترنت" وإمكانیات "البرامج" على وحدات استھلاك مختلفة مرتبطة بھا (تشمل الأمثلة على ذلك أرصدة ArcGIS Online أو الساعات الأساسية أو السعة)<sub>.</sub> بالنسبة لـ "عروض Esri" التي تتيح الوصول إلى "الخدمات عبر الإنترنت" أو إمكانيات "البرامج" من خلال نموذج استهلاك وحدات مخصصة أو مدفوعة مسبقًا، فإن استخدام "الخدمات عبر الإنترنت" أو إمكانيات "البرامج" المعتمدة على الاستهلاك يقلل من عدد وحدات الاستهلاك المخصصة أو المدفوعة مسبقًا التي يمكن يتم تطبيقها على استخدام "الخدمات عبر الإنترنت" أو "البرامج". سوف تقوم Esri بتزويد "العميل" بإخطار مسبق عندما تقترب وحدات الاستهلاك المخصصة أو المدفوعة مسبقًا لـ "العميل" من النفاد. تحتفظ Esri بالحق في تقیید أو تعلیق وصول "العمیل" إلى الإمكانیات المطبقة على الاستھلاك الخاصة بـ "الخدمات عبر الإنترنت" أو "البرامج" عندم ا یصل الاستهلاك إلى 100 بالمائة من إجمالي المبلغ المخصص أو المدفوع مسبقًا. يجوز لـ "العميل" شراء وحدات إضافية حسب الحاجة لتمكين الاستخدام المستمر لـ "الخدمات عبر الإنترنت" أو إمكانیات "البرامج" المعتمدة على الاستھلاك. إذا لم یقم "العمیل" بشراء وحدات إضافیة، فإنھ یخاطر بالاستمرار في تحمل رسوم للتخزین المستمر لـ "محتوى العمیل" في Online ArcGIS. تسمح بعض "الخدمات عبر الإنترنت" أو "البرامج" الخاصة بـ "العمیل" بتمكین الفواتیر الزائدة للإمكانیات المعتمدة على الاستھلاك. إذا قام "العمیل" بتمكین الفواتیر الزائدة، فستقوم Esri بإصدار فاتورة شهرية بالمتأخرات، أو تحصيل الرسوم من بطاقة الائتمان المسجلة، ويكون "العميل" مسؤولاً عن دفع الرسوم المتكبدة بالسعر الحالي في ذلك الوقت. تحتفظ Esri بالحق في تقیید أو تعلیق وصول "العمیل" إلى "الخدمات عبر الإنترنت" أو إمكانیات "البرامج" المعتمدة على الاستھلاك إذا كان لدى "العمیل" مبلغ متأخر سابق. سوف تقوم Esri على الفور باستعادة وصول "العمیل" إلى الإمكانیات المعتمدة على الاستھلاك المعمول بھا بمجرد قیام "العمیل" بدفع المبلغ المستحق المتأخر وتمویل إمكانیة الوصول إلى الإمكانات المعتمدة على الاستھلاك.
	- 104. لا يجوز نسخ ملفات اتصال ArcGIS Cloud Store (ملفات ASC) المثبتة مسبقًا على أجهزة Pro الافتراضية أو نقلها إلى أي جهاز آخر. .105 یجوز لـ "العمیل" استخدام مجموعات أدوات تطویر البرامج (SDK (أو واجھات برمجة التطبیقات (API (لإنشاء "تطبیقات القیمة المضافة"
		- وتوزیعھا وترخیصھا للمستخدمین النھائیین بغرض استخدام "تطبیقات القیمة المضافة" في أي مكان غیر محظور بموجب لوائح التصدیر.
	- 106. لا يجوز لـ "العميل" أن يتجاوز حجم مخزن بيانات المعالم البالغ 500 جيجابايت باستخدام Standard Feature Data Store. لا يجوز لـ "العمیل" تجاوز حد التخزین المتاح لاشتراكھ.
		- 107. قد يتضمن إمكانيات الكشف عن الصور أو التشويش. يجب على "العميل" مراجعة المخرجات وتعديل أي معلومات قد تفوتها التقنية يدويًا.
	- .108 یجب على "العمیل" الاشتراك في الوصول إلى إمكانیات الذكاء الاصطناعي ( AI (واستخدامھ، المتوفرة من خلال واجھات برمجة تطبیقات الطرف الثالث والمقدمة وفقًا لشروط الطرف الثالث وسياسات الخصوصية لديه.
		- .109 أنماط خریطة الأساس مخصصة للاستخدام فقط مع خدمات خریطة أساس Platform ArcGIS.

<sup>.</sup>98 محفوظ.